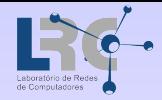

## MC102 - Algoritmos e Programação de Computadores

#### Professor Lab: Carlos A. Astudillo Trujillo Monitor: Gabriel Borges

Instituto de Computação Universidade Estadual de Campinas

Campinas, 9 de Marco de 2012

<span id="page-0-0"></span>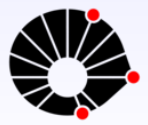

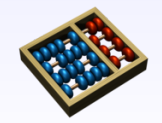

つへへ

**K ロ トー K 伺 トー K ヨ ト** 

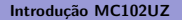

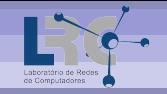

Roteiro I

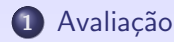

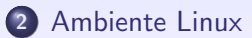

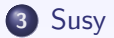

Carlos A. Astudillo (IC-UNICAMP) Introdução MC102UZ Primeiro Semestre de 2012 2 / 8

- 로

 $2Q$ 

イロメ イ部メ イミメ イモメ

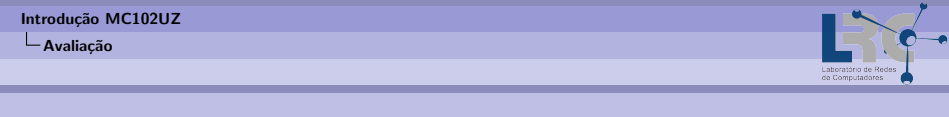

Roteiro

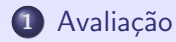

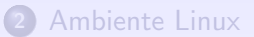

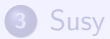

Carlos A. Astudillo (IC-UNICAMP) Introdução MC102UZ Primeiro Semestre de 2012 2 / 8

一番

<span id="page-2-0"></span> $2Q$ 

メロメ メ都 メメ きょ メモメ

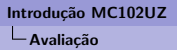

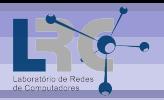

Nota de Laboratório

 $\bullet$  Aplicaremos *n* laboratórios (entre 5 a 7), cuja a nota será:

 $\int 10.0$  se o programa passar corretamente por todos os testes 0.0 caso contrário

```
A média será: L = \frac{L_1 + L_2 + \dots + L_n}{n}Nota Final:
```
<span id="page-3-0"></span> $QQ$ 

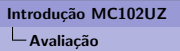

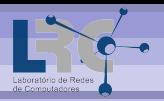

#### Nota de Laboratório

 $\bullet$  Aplicaremos *n* laboratórios (entre 5 a 7), cuja a nota será:

 $\int 10.0$  se o programa passar corretamente por todos os testes 0.0 caso contrário

• A média será: 
$$
L = \frac{L_1 + L_2 + \dots + L_n}{n}.
$$

Nota Final: Em caso de Exame:  $M \leftarrow \frac{M+E}{2}$ .

<span id="page-4-0"></span> $QQ$ 

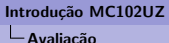

<span id="page-5-0"></span>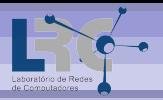

#### Nota de Laboratório

 $\bullet$  Aplicaremos *n* laboratórios (entre 5 a 7), cuja a nota será:

 $\int 10.0$  se o programa passar corretamente por todos os testes 0.0 caso contrário

• A média será: 
$$
L = \frac{L_1 + L_2 + \dots + L_n}{n}.
$$

Nota do curso

Nota Final:

- Se P < 5.0 ou L < 5.0 então  $M \leftarrow \min\{P, L\}$ ;
- Se P  $\geq 5.0$  e L  $\geq 5.0$  então  $M \leftarrow \frac{7P+3L}{10}$ ;

Em caso de Exame:  $M \leftarrow \frac{M+E}{2}$ .

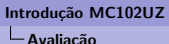

<span id="page-6-0"></span>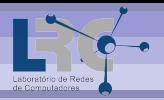

#### Nota de Laboratório

 $\bullet$  Aplicaremos *n* laboratórios (entre 5 a 7), cuja a nota será:

 $\int 10.0$  se o programa passar corretamente por todos os testes 0.0 caso contrário

• A média será: 
$$
L = \frac{L_1 + L_2 + \dots + L_n}{n}.
$$

Nota do curso

- Nota Final:
	- Se P < 5.0 ou L < 5.0 então  $M \leftarrow \min\{P, L\}$ ; Se P  $\geq 5.0$  e L  $\geq 5.0$  então  $M \leftarrow \frac{7P+3L}{10}$ ;
- Em caso de Exame:  $M \leftarrow \frac{M+E}{2}$ .

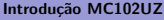

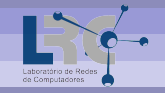

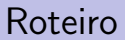

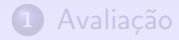

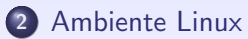

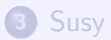

一番

<span id="page-7-0"></span> $2Q$ 

メロメ メ都 メメ きょ メモメ

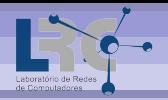

## Gerência de Diretórios

- **· mkdir nome-do-diretorio:** cria um diretório. Ex.: mkdir programas;
- **· rmdir nome-do-diretorio:** remove um diretório. Ex.: rmdir programas;
- **e cd nome-do-diretorio:** muda de diretório.

Ex.: cd programas: vai para a pasta programas; cd .. vai para a pasta pai; cd vai para o home;

÷

<span id="page-8-0"></span> $200$ 

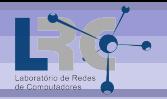

## Gerência de Arquivos

- **· ls:** lista os arquivos e subdiretórios da pasta corrente;
- **mv origem destino:** move arquivo da orig. para o destino. Ex.: mv primeiro.c segundo.c: move o primeiro.c para segundo.c; mv primeiro.c programas/: move primeiro.c para a pasta programas.
- **cp origem destino:** copia arquivo da orig. para o dest.; Ex.: cp primeiro.c segundo.c: copia o primeiro.c para segundo.c; cp primeiro.c programas/: copia primeiro.c para a pasta programas.
- **rm arquivo:** apaga arquivo. Ex.: rm primeiro.c

<span id="page-9-0"></span> $\Omega$ 

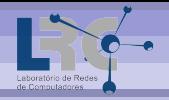

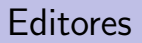

Gedit

- **•** Terminal: gedit &;
- $\bullet$  Ou clicando no Menu: Aplicativos  $\rightarrow$  Acessórios  $\rightarrow$  Gedit;

- B

<span id="page-10-0"></span> $2Q$ 

イロン イ押ン イヨン イヨン

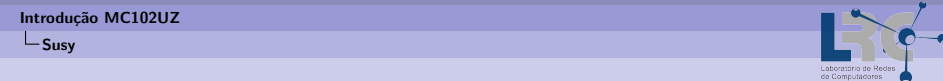

#### Roteiro

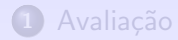

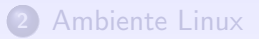

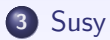

Carlos A. Astudillo (IC-UNICAMP) Introdução MC102UZ Primeiro Semestre de 2012 6 / 8

一番

<span id="page-11-0"></span> $2Q$ 

イロメ イ部メ イミメ イモメ

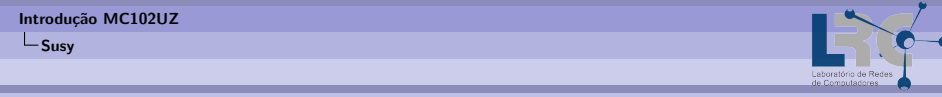

Susy

- O Susy *(Submission and Testing System for Student Programs)* é um sistema de submissão e teste:
	- Simplificar a tarefa de recebimento e de testes de programas de alunos;
	- · Facilitar as atividades dos alunos através de comunicação pela Internet.
- As tarefas serão publicadas e submetidas pelo Susy;
- $\bullet$  O Susy possui sérias restrições de limite de tempo.
- . Link da página do curso http://susy.ic.unicamp.br:9999/mc102uz

<span id="page-12-0"></span> $\Omega$ 

 $\mathbf{A}$  and  $\mathbf{A}$  is a set of  $\mathbf{B}$  is a set of  $\mathbf{B}$  is a set of  $\mathbf{B}$  is a set of  $\mathbf{B}$ 

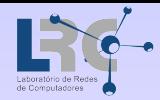

#### Muito Obrigado Perguntas?

# Carlos A. Astudillo Trujillo

Gabriel Borges website disciplina: <http://www.lrc.ic.unicamp.br/~castudillo/mc102> e-mail: castudillo@lrc.ic.unicamp.br, gabriel@gabrielborg.es

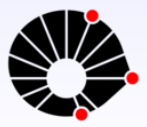

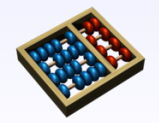

 $2Q$ 

4 ロト 4 伊 ト 4 毛